### An overview of

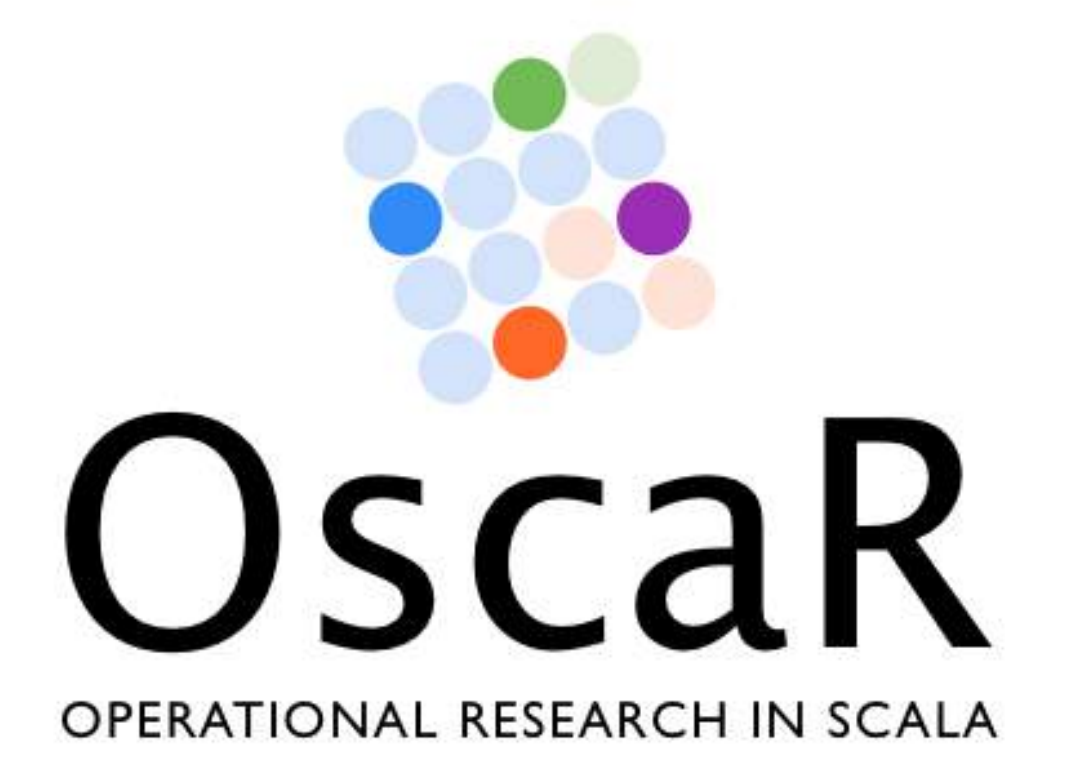

https://bitbucket.org/oscarlib/oscar

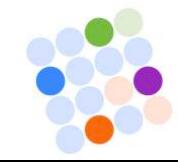

#### Optimization projects are increasingly complex!

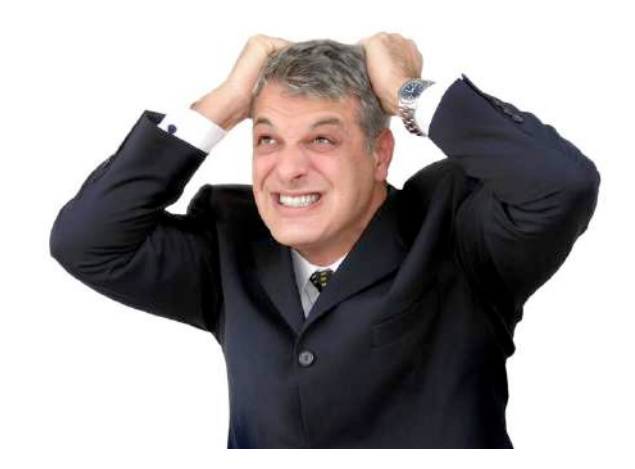

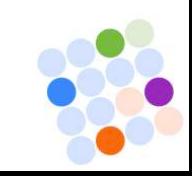

# $Oscar = Scala$  in OR

- Optimization is more and more complex
- What you need is this for optimization:

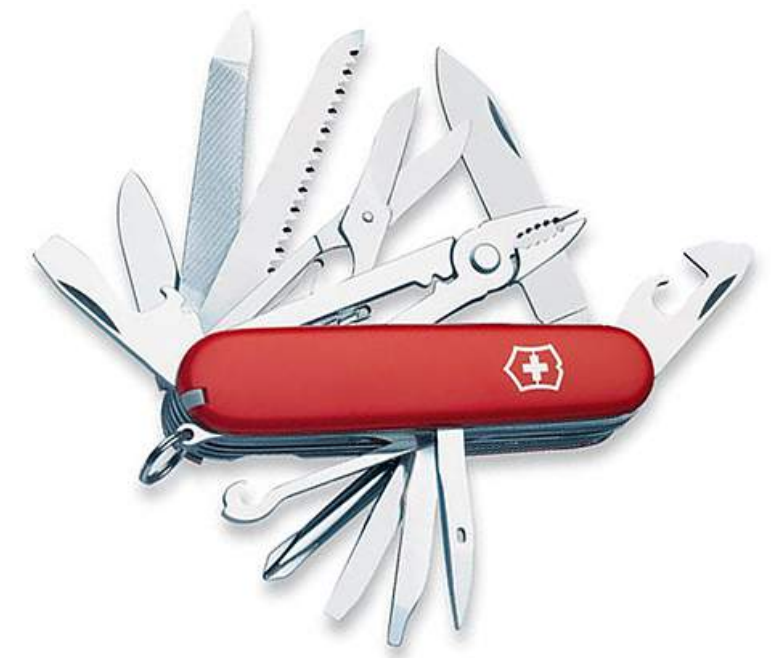

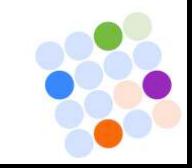

### Motivation

Modeling languages for optimization are

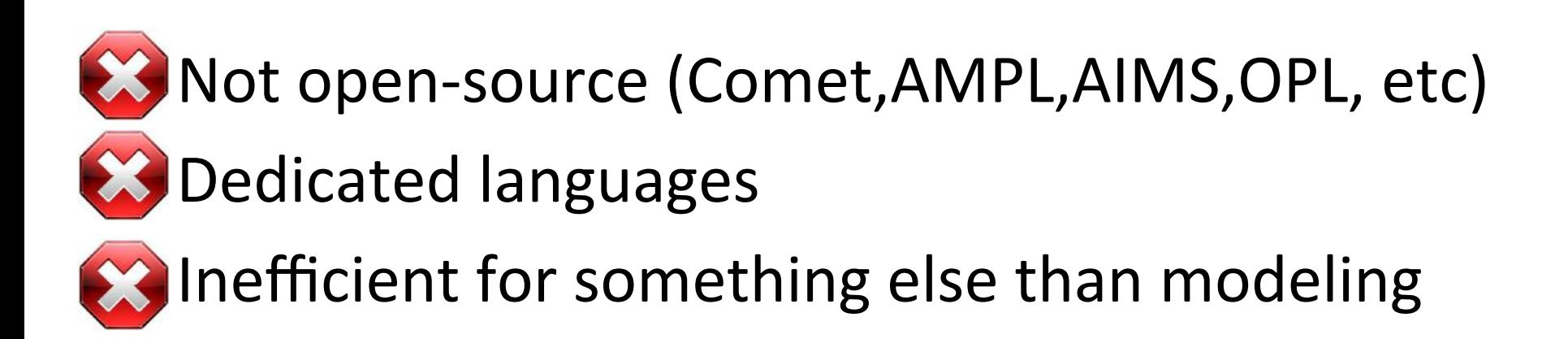

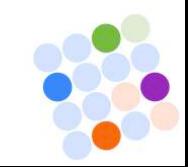

## Looking for a language

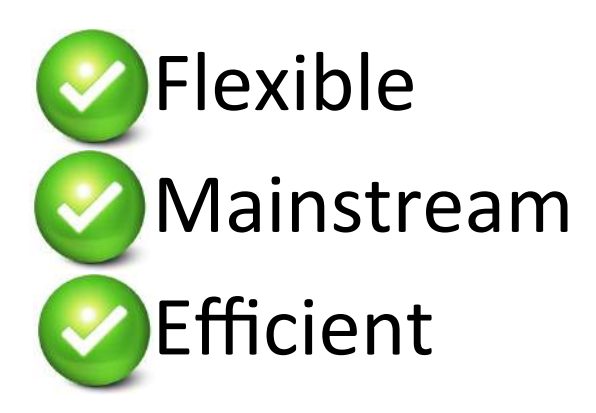

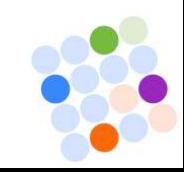

## Good Candidates

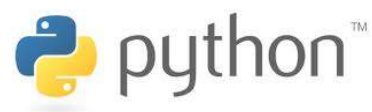

- Not so flexible for DSL implementation (no continuations for instance)
- Dynamic
- $-$  Have to implement in C every bottleneck code

#### **Scala**

- Very flexible for implement DSL
- Strongly typed
- Good compromise in terms of speed (running on JVM, fully interoperable with Java and efficient)

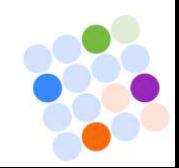

# A taste of **Scala**

scala>  $Array(1,6,9,3,2)$ .filter( $\_%2 == 0$ ).sum res:  $Int = 8$ 

```
scala>(1 \text{ to } 8).map(*2)res: Vector(2, 4, 6, 8, 10, 12, 14, 16)
```
scala> class Person(name: String, age: Int) scala> val  $p = new Person("Laurence", 60)$ 

```
scala> for (i < -1 to 5) yield i+3res: Vector(4, 5, 6, 7, 8)
```
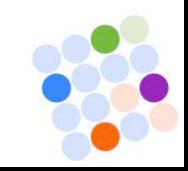

## OscaR is a tool to

- quickly make hybridizations (CP,LS,MIP...)
- try new ideas in a flexible way and visualize it
- open for extensions

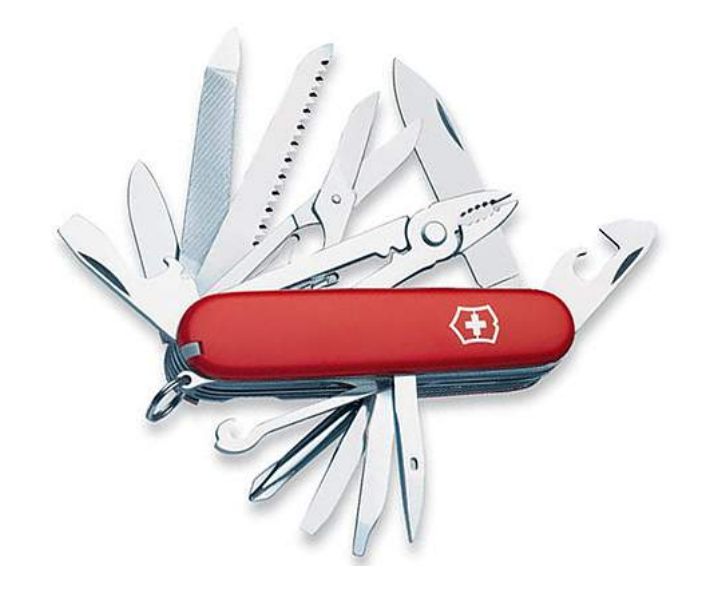

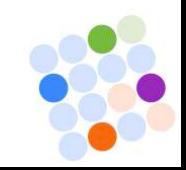

## Contributors (code, examples, suggestions):

Bertrand Cornelusse (n-side) Cyrille Dejemeppe (ucl + n-Side internship) Pierre-Yves Gousenbourger (ucl + n-Side internship) Renaud De Landtsheer (cbls, cetic) Renaud Hartert (ucl + n-Side internship) Håkan Kjellerstrand (cp blog) Hrayr Kostanyan (ulb + n-Side internship) Gilles Meyer (n-side) Sébastien Mouthuy (n-side) Christophe Ponsard (cbls, cetic) Pierre Schaus (cp blog, UCL) Gilles Scouvart (n-side)

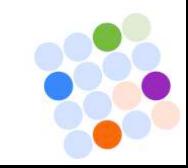

### Tools currently available

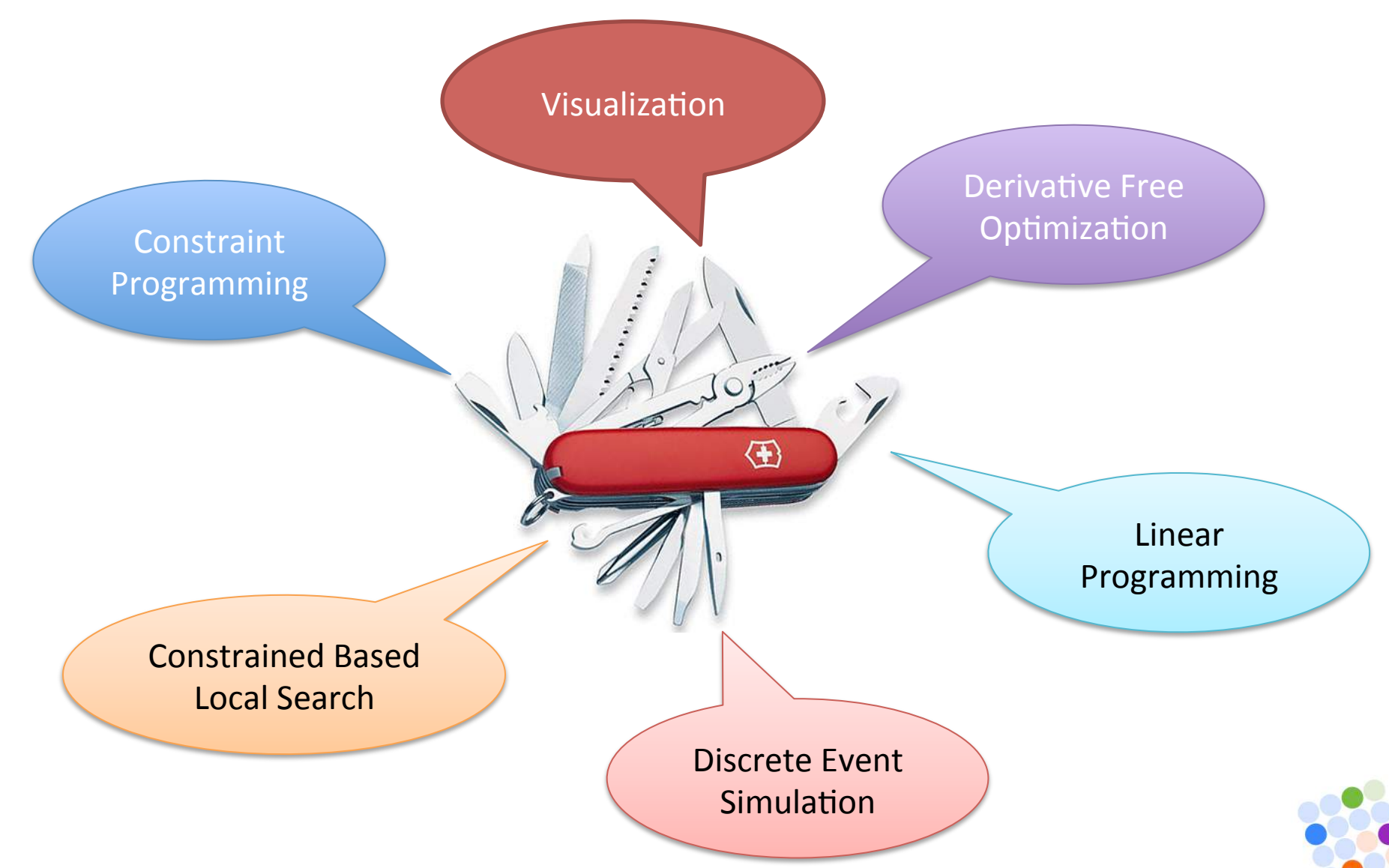

### Discrete Event Simulation

- Two machines can be broken, there is only one repair person that can fix it at a time,
- One of the machines must wait if the two machines are broken at the same time

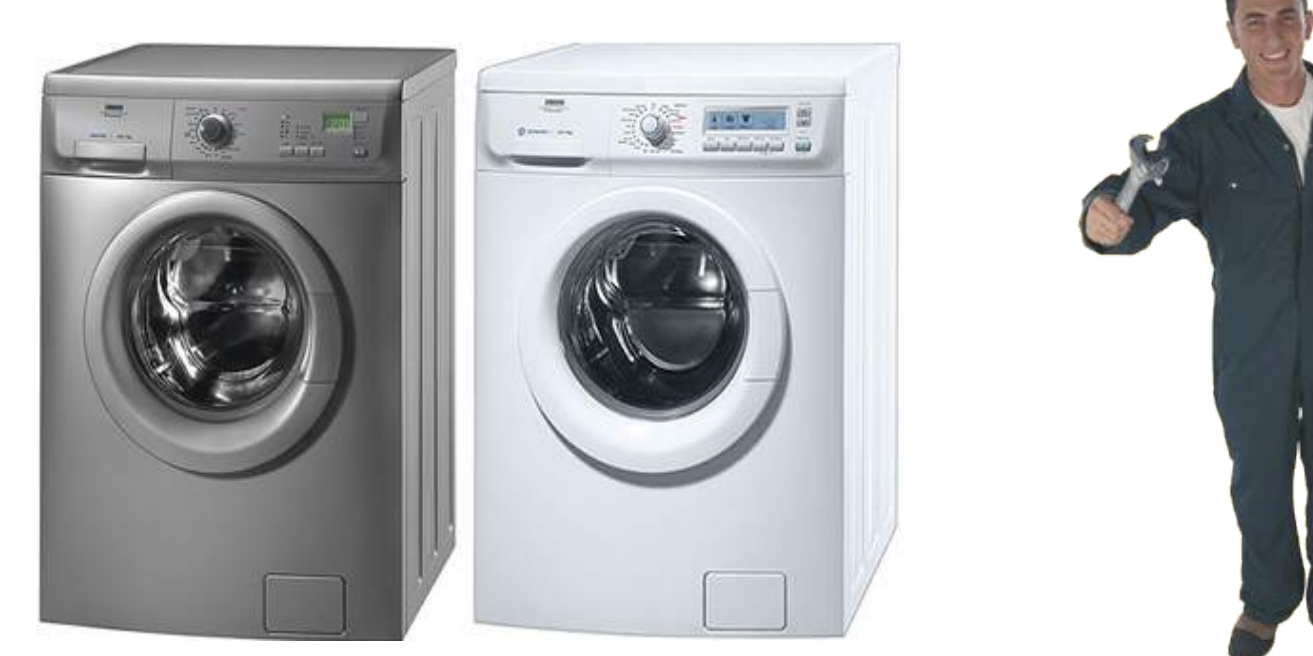

## **Discrete** Event Simulation

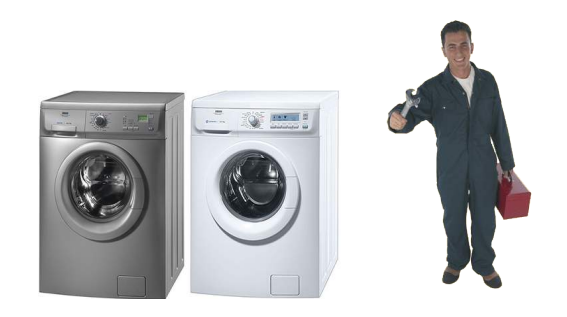

- The system is not continuously changing
- State changes only when an event occurs
- Don't want to simulate every time steps
	- complexity should be  $O(n)$ , n = number of changes in the system\*

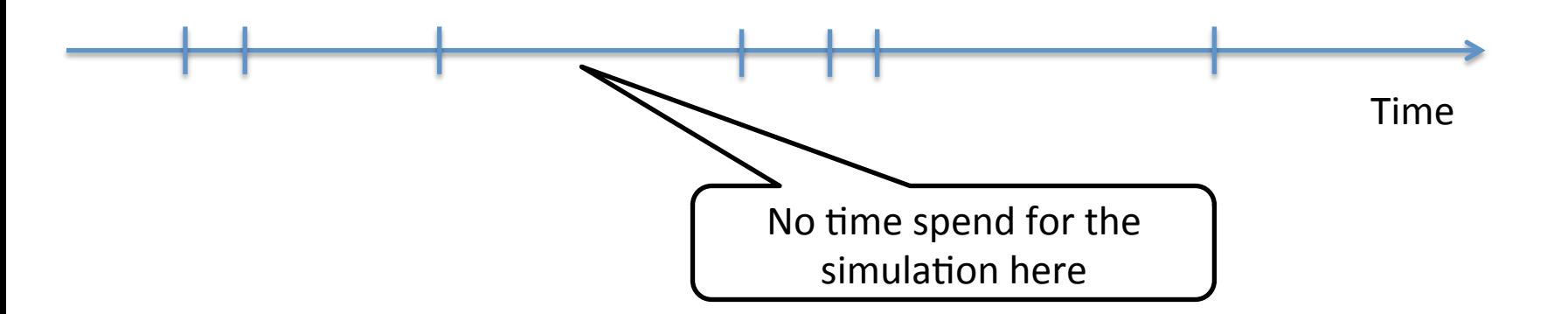

\* could be slightly more because we use a heap to store pending events

### Let's write the story ...

class Machine(m : Model, name: String, repairPerson: UnaryResource)

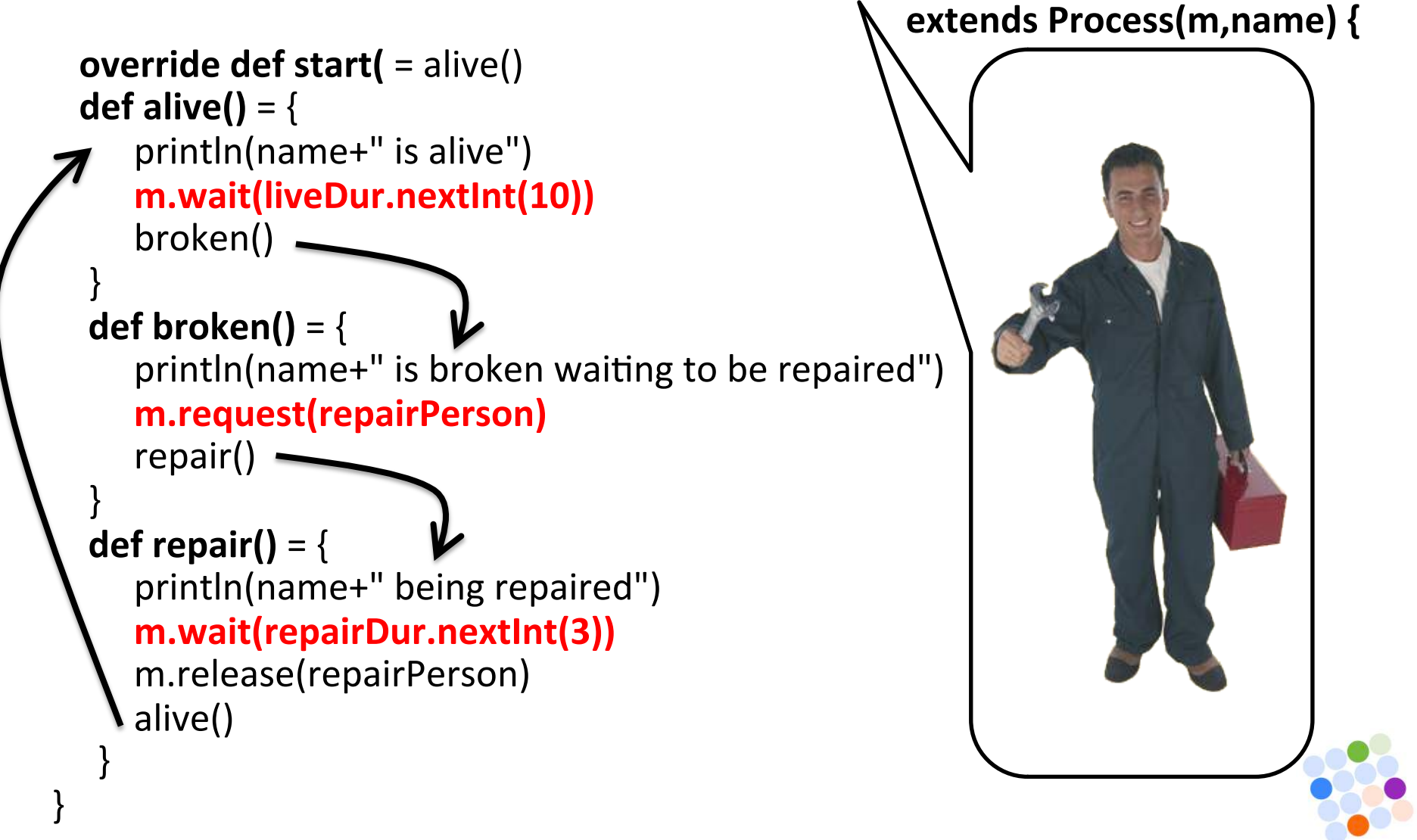

### … and ask OscaR to tell it

object Machine extends App {

val  $m = new Model()$ 

} 

val repairPerson = new UnaryResource(m) new Machine(m,"machine1",repairPerson) new Machine(m,"machine2",repairPerson) m.simulate(100,true) 

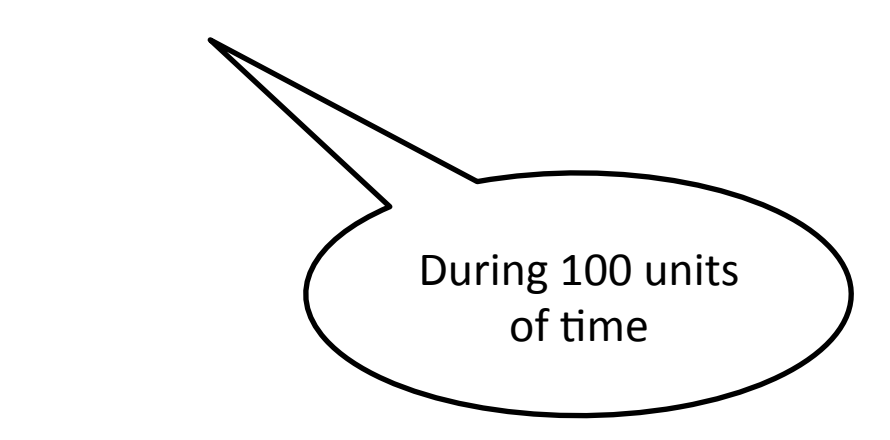

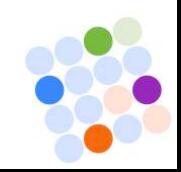

### **Optimization with OscaR**

X can be **import** oscar. X. modeling. CP, MIP, LP, DFO **Object MyModel extends App { val s = XSolver()** // Solver Object val y = XVar(...) // Variable Creation s.minimize(y) subjectTo { // some constraints

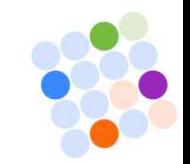

### **Derivative Free Optimization**

• Sometimes you don't have the gradient info

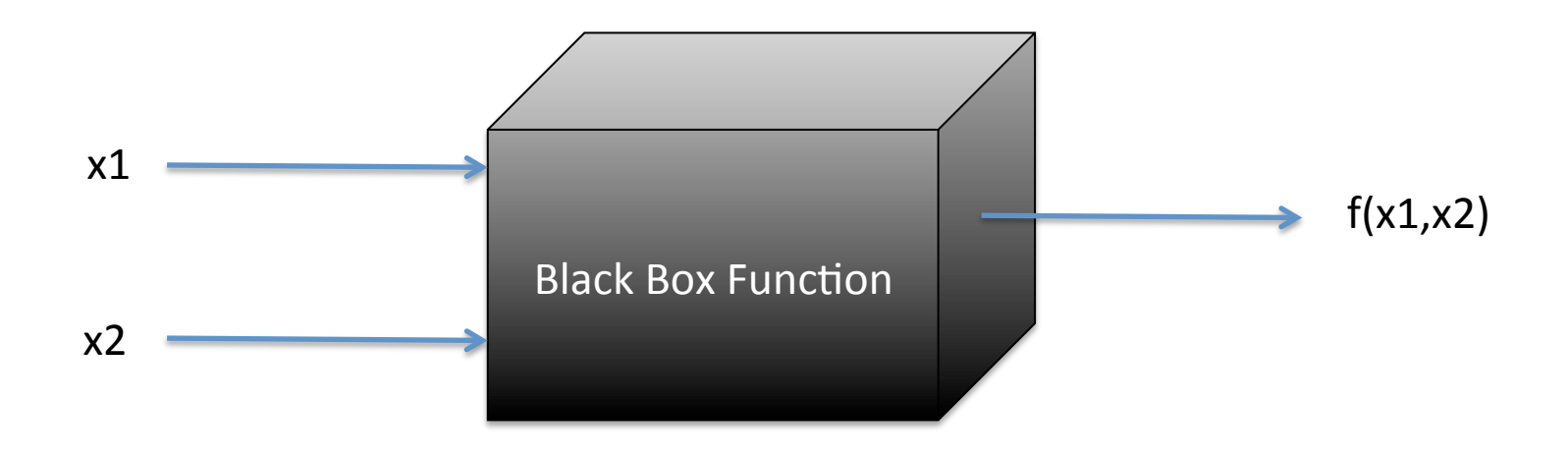

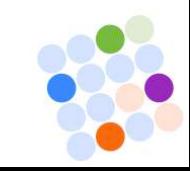

### **Derivative Free Optimization**

• Comparative Method: use only  $f(x) < f(y)$ 

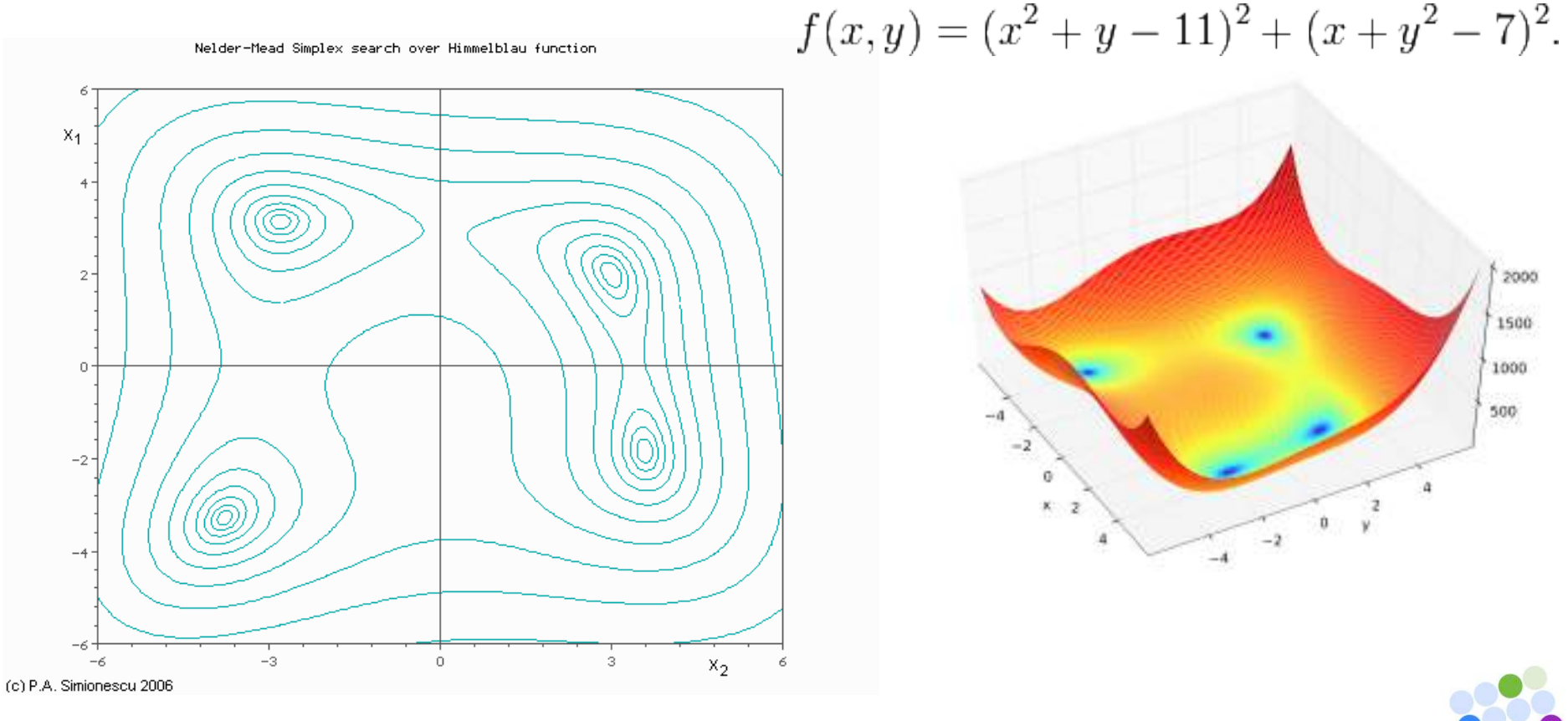

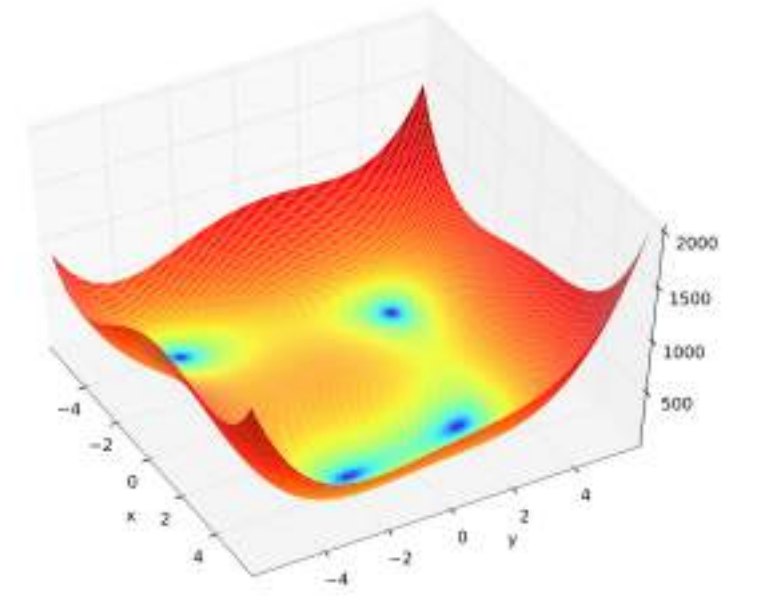

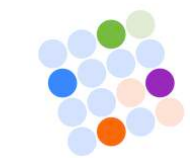

## Nelder-Mead (simplex algo 2D)

• Chose and evaluate 3 points in space (triangle) index them such that  $f(x1) \leq f(x2) \leq f(x3)$ 

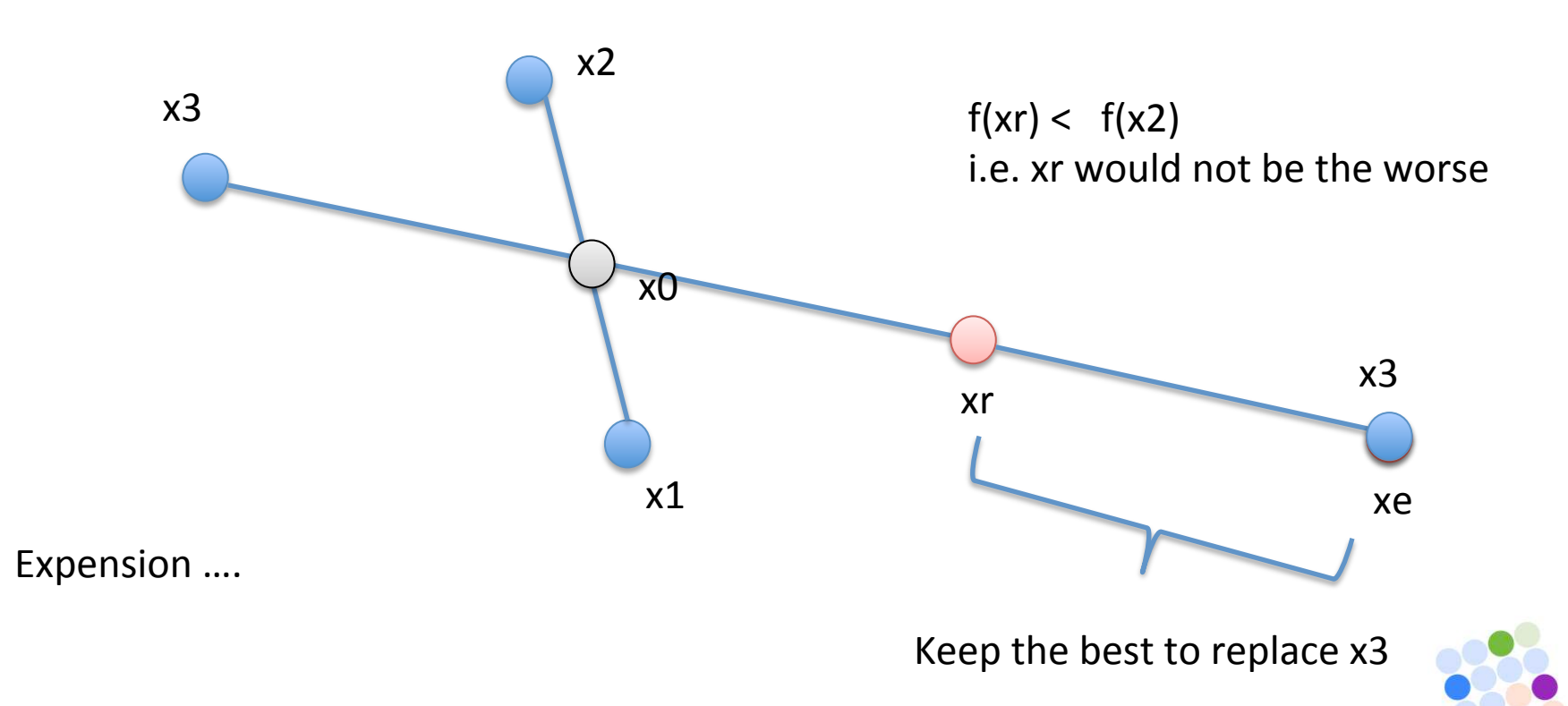

### Nelder-Mead (simplex algo 2D)

•  $f(x1) \le f(x2) \le f(x3)$ 

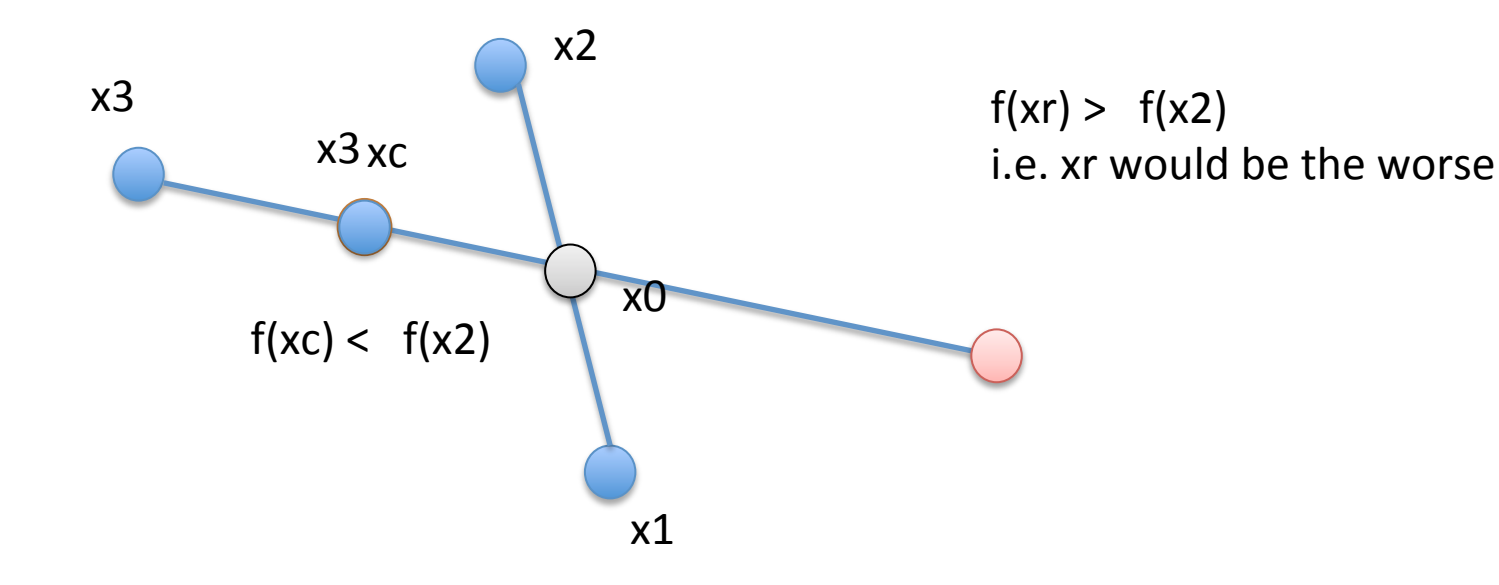

Contraction ....

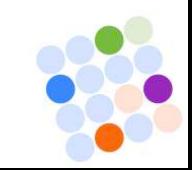

### Nelder-Mead (simplex algo 2D)

•  $f(x1) \le f(x2) \le f(x3)$ 

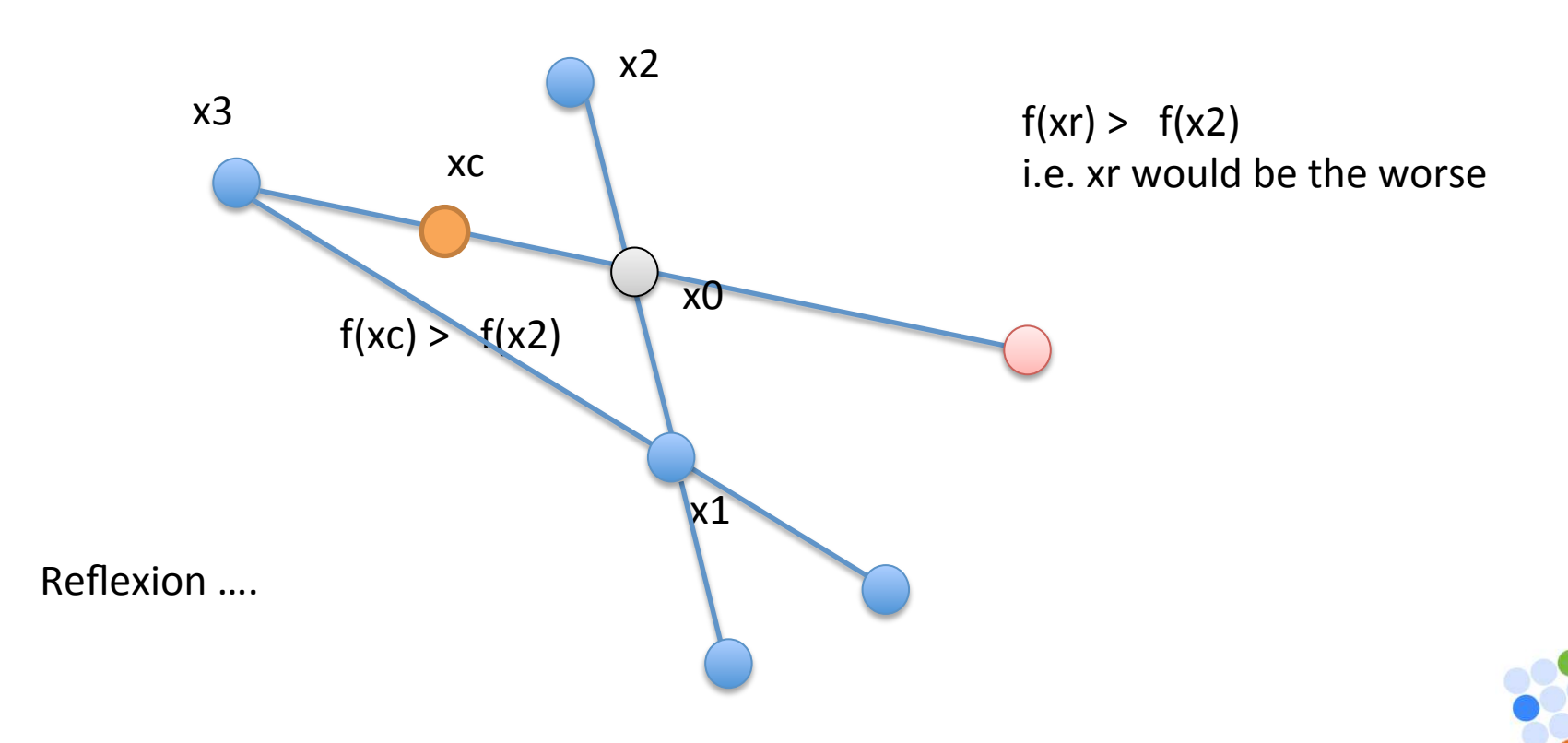

## Derivative Free Optimization

DDS, MDS, ...

val dfo = DFOSolver(DFOAlgo.NelderMead)  $val x = DFOVar(dfo, "x1", -4, +4)$ val  $y = DFOVar(dfo, "x2", -4, +4)$ val objective =  $(x*x + y - 11) * (x*x + y - 11) +$  $(x + y^*y - 7) * (x + y^*y - 7)$ 

dfo.minimize(objective)

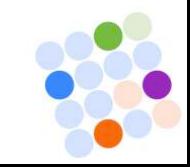

**DERIVATIVE-FREE DPTIMIZATION** 

ndrew R. Con

## Other Features of DFO package

- No need to have an analytical function:
	- Just implement a comparison method: def compare(x1: Array[Double],x2:Array[Double])
- Precision for stopping criteria can be chosen
- Starting Point can also be chosen
- Pseudo Random Restarts
- Callbacks to print solution along optimization and stop it if necessary
- Multi-Objective DFO optimization

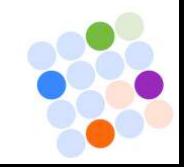

### Linear Programing

**val** mip = **MIPSolver**(LPSolverLib.lp\_solve)

Cplex, gurobi, glpk

**val** x0 = **MIPVar**(mip,"x0",0.0,40.0) // continuous var **val** x1 = MIPVar(mip,"x1",0 to 1000) // discrete var **val**  $x^2$  = MIPVar(mip, " $x^2$ ", 0 until 18) **val** x3 = MIPVar(mip,"x3",2.0,3.0)

```
mip.maximize(x0+2*x1+3*x2+x3) subjectTo \{mip.add(-1*x0 + x1 + x2 + 10*x3 \le 20)
    mip.add(x0 - 3.0*x1 + x2 \le 30)
    mip.add(x1 - 3.5*x3 == 0)
		}
```
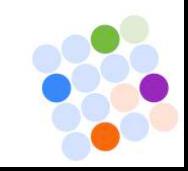

### **Cutting Stock**

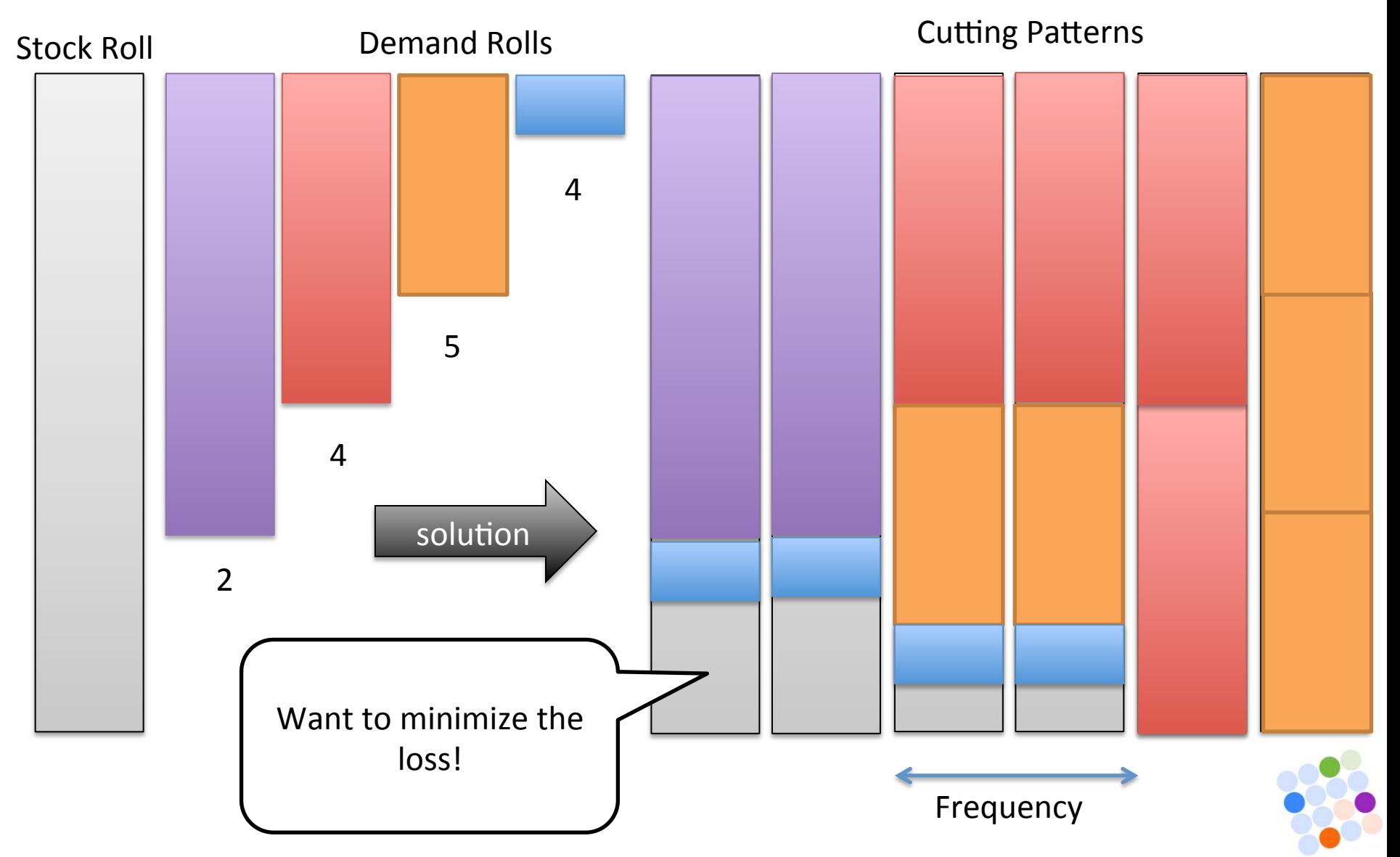

### Imagine you have generated every possible patterns ...

- $X_p$  = number of times pattern p is selected in solution  $O_{pr}$  = number of roll type r in pattern p
- $D_r$  = demand of roll type r

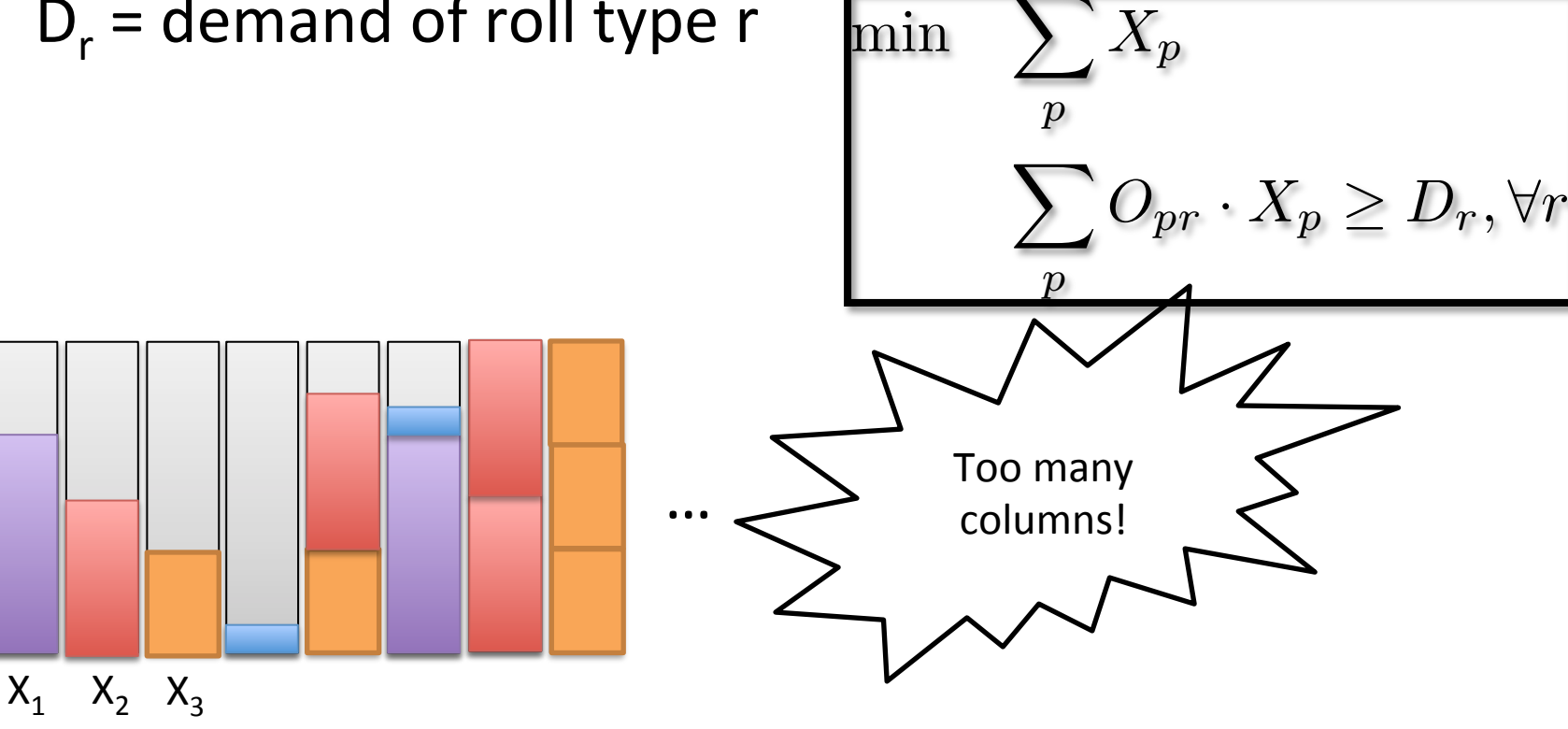

#### Solution: Lazy generation of patterns aka: Column Generation

1. Start with a limited number of patterns

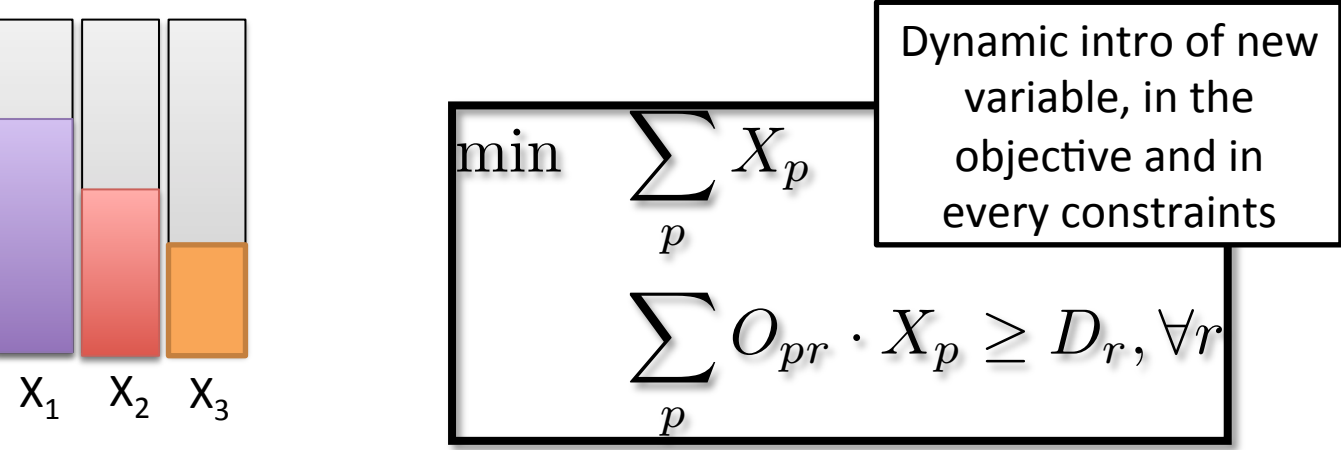

- 2. Solve the master problem
	- 3. Generate a new column with negative reduced cost, if not possible stop

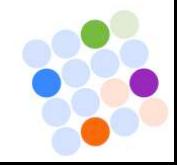

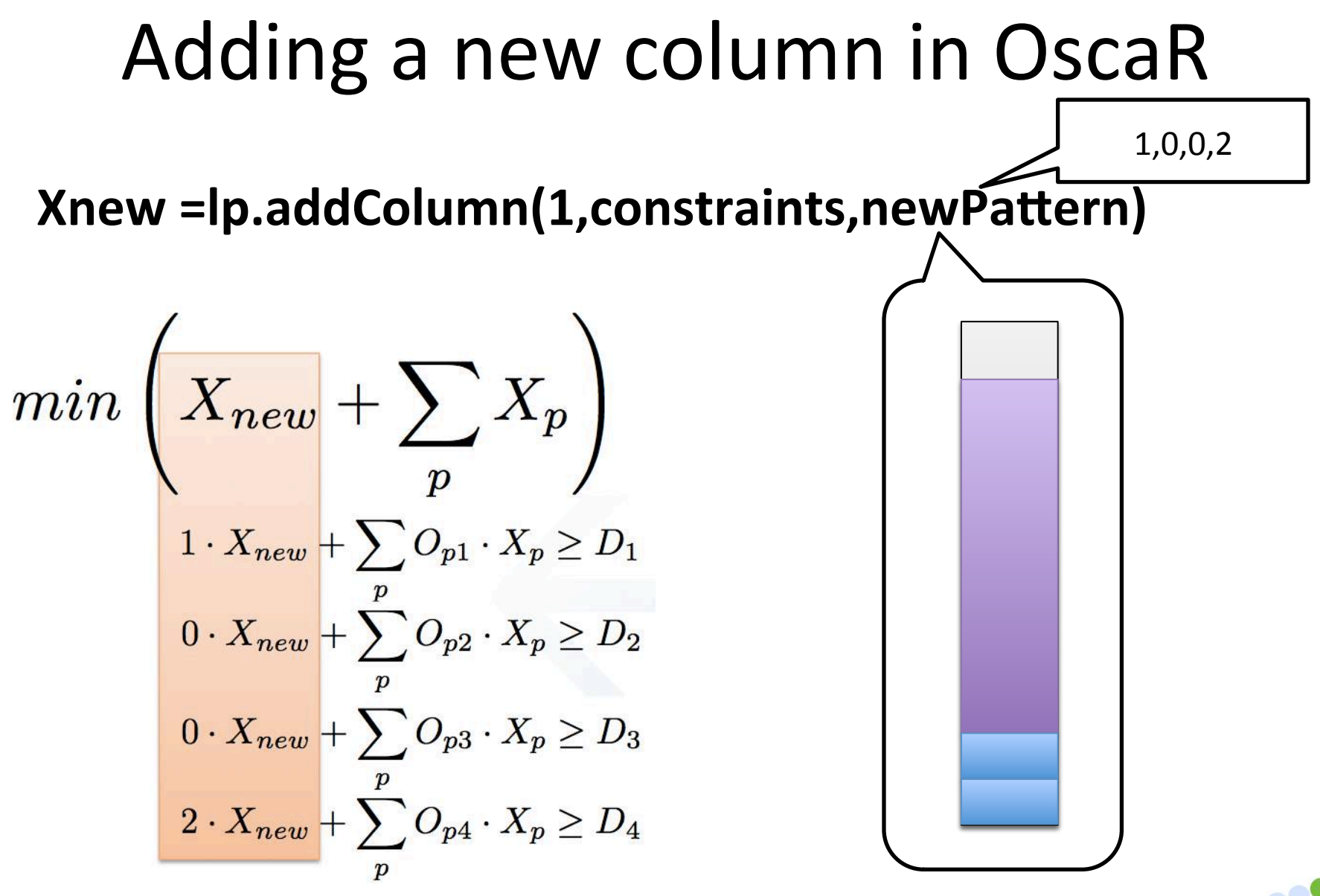

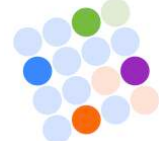

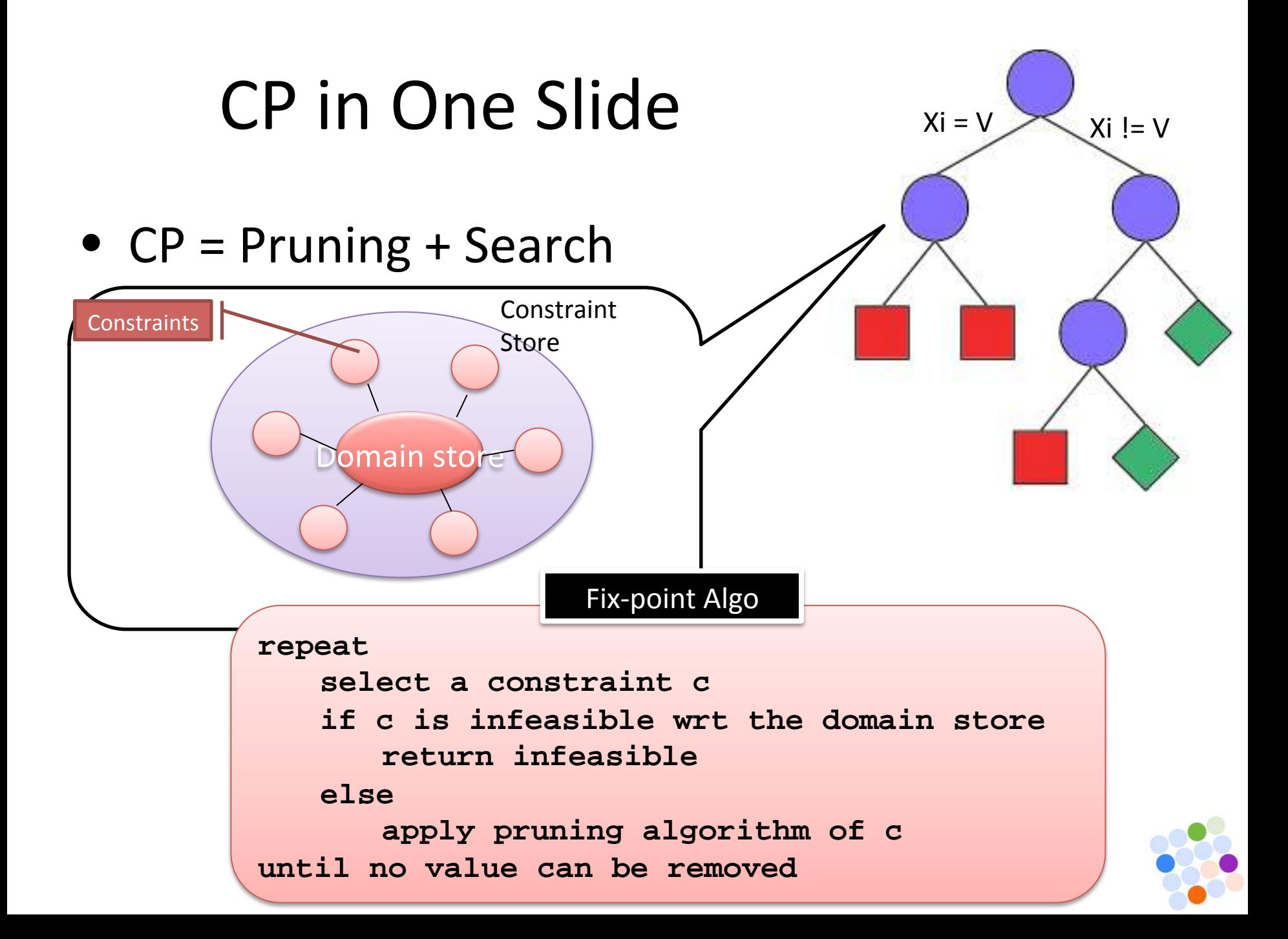

# n-Queens (= CP Hello World)

**val** cp = **CPSolver**()

- **val**  $n = 8$  //number of queens
- **val** Queens = 0 until n

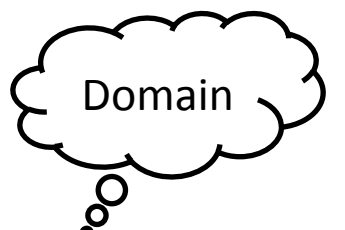

- **val** queens = for(i <- Queens) yield **CPVarInt**(cp,1 to n) //variables
- **var** nbsol  $= 0$
- cp.**solveAll** subjectTo {

 cp.**add**(alldifferent(queens)) 

cp.add(alldifferent(**for**(i <- Queens) yield queens(i) + i))

cp.add(alldifferent(**for**(i <- Queens) yield queens(i) – i))

#### } exploration {

} 

 cp.binaryFirstFail(cp)  $nbsol += 1$ 

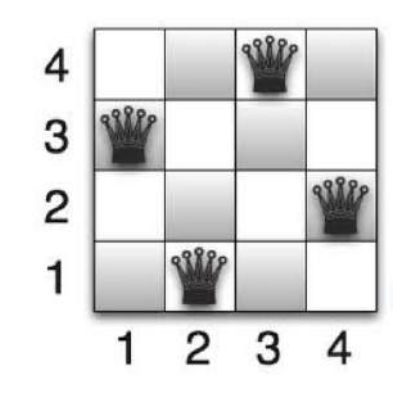

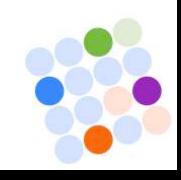

### **CP Search is**

- Very important to get quickly good solutions
- Often Rebuttal/Difficult for new CP modeler (recursive thinking, ...)

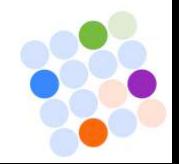

### Non Deterministic Search

A declarative (magic) expression of search trees:

- How it looks like
- Not it's exploration order

Nondeterministic control for hybrid search, 2006 (P. Van Hentenryck, L. Michel) 

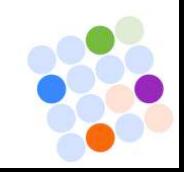

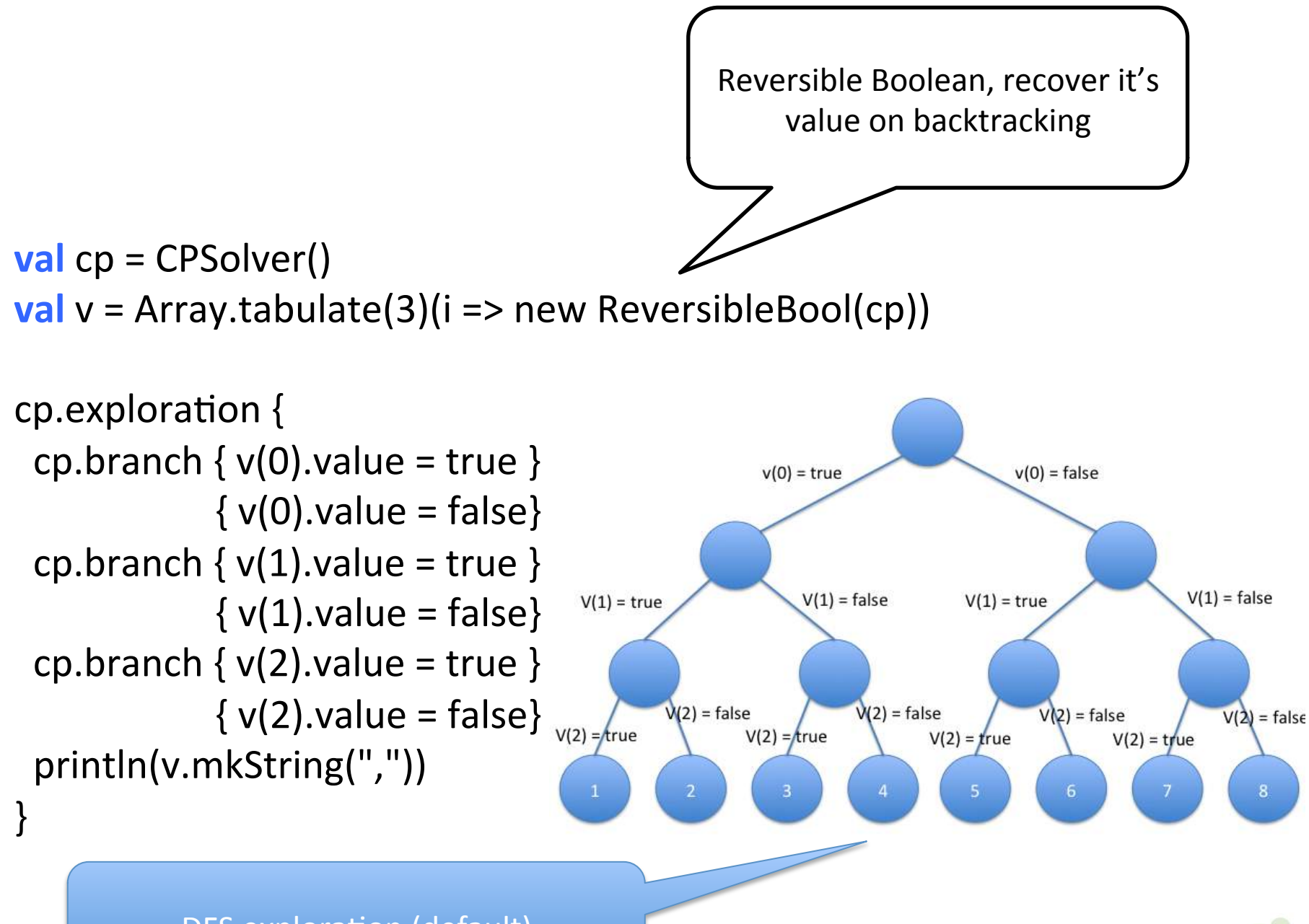

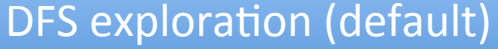

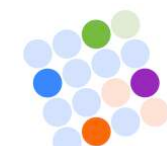

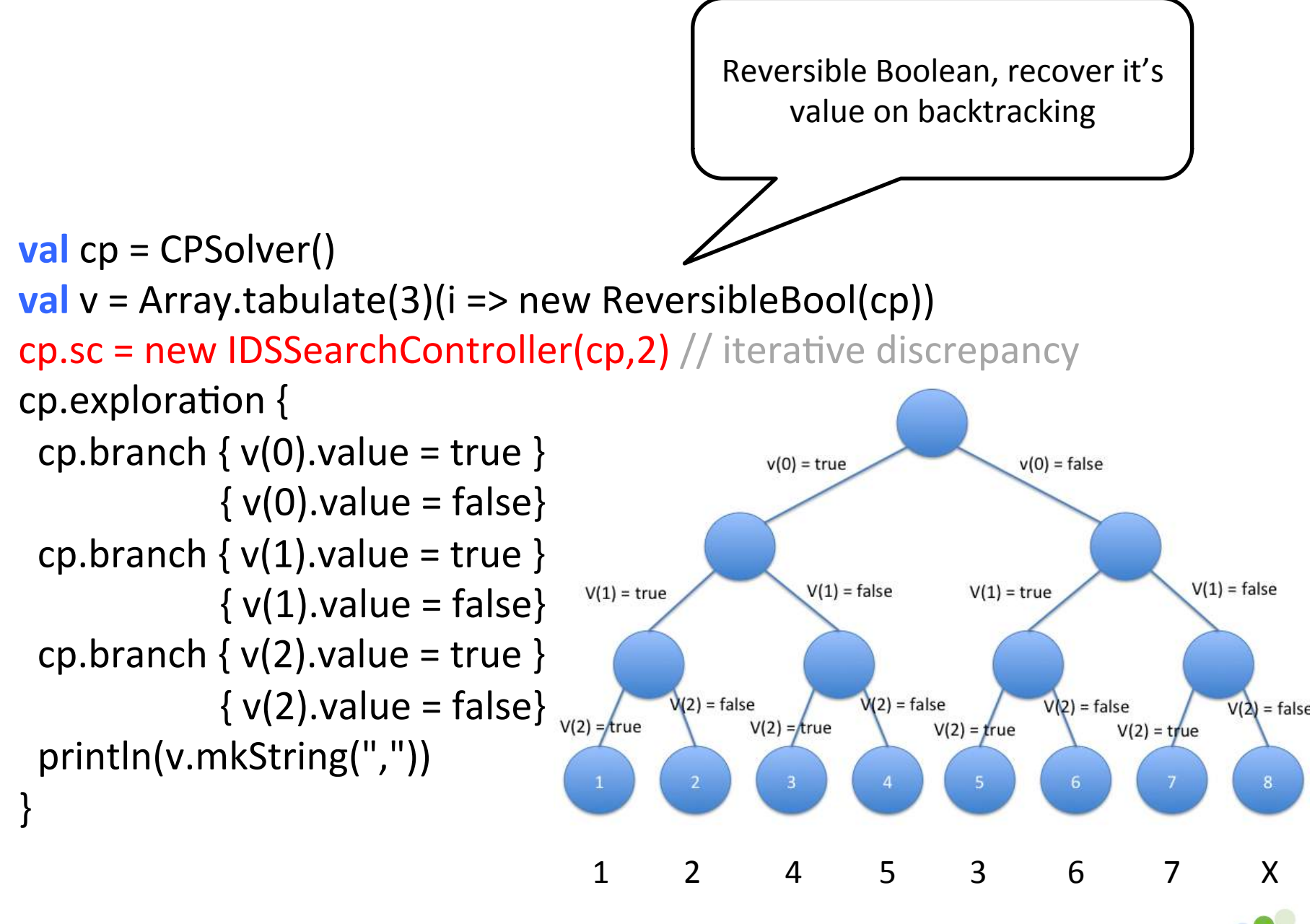

## Binary First Fail Search

X is the uninstanciated var with min dom size cp.exploration  $\{$ **while** (!allBounds(vars)) { **val** unbound = vars.filter(! .isBound) **val** minDomSize = unbound.map(\_.size).min **val** x = unbound.filter(\_.size == minDomSize).first cp.branch(post(x == x.min)) // left alternative  $(post(x != x.min))$  // right alternative } 

#### println("solution found")

} 

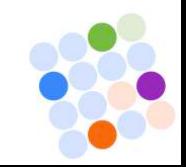

### Weakness of CP on some problems

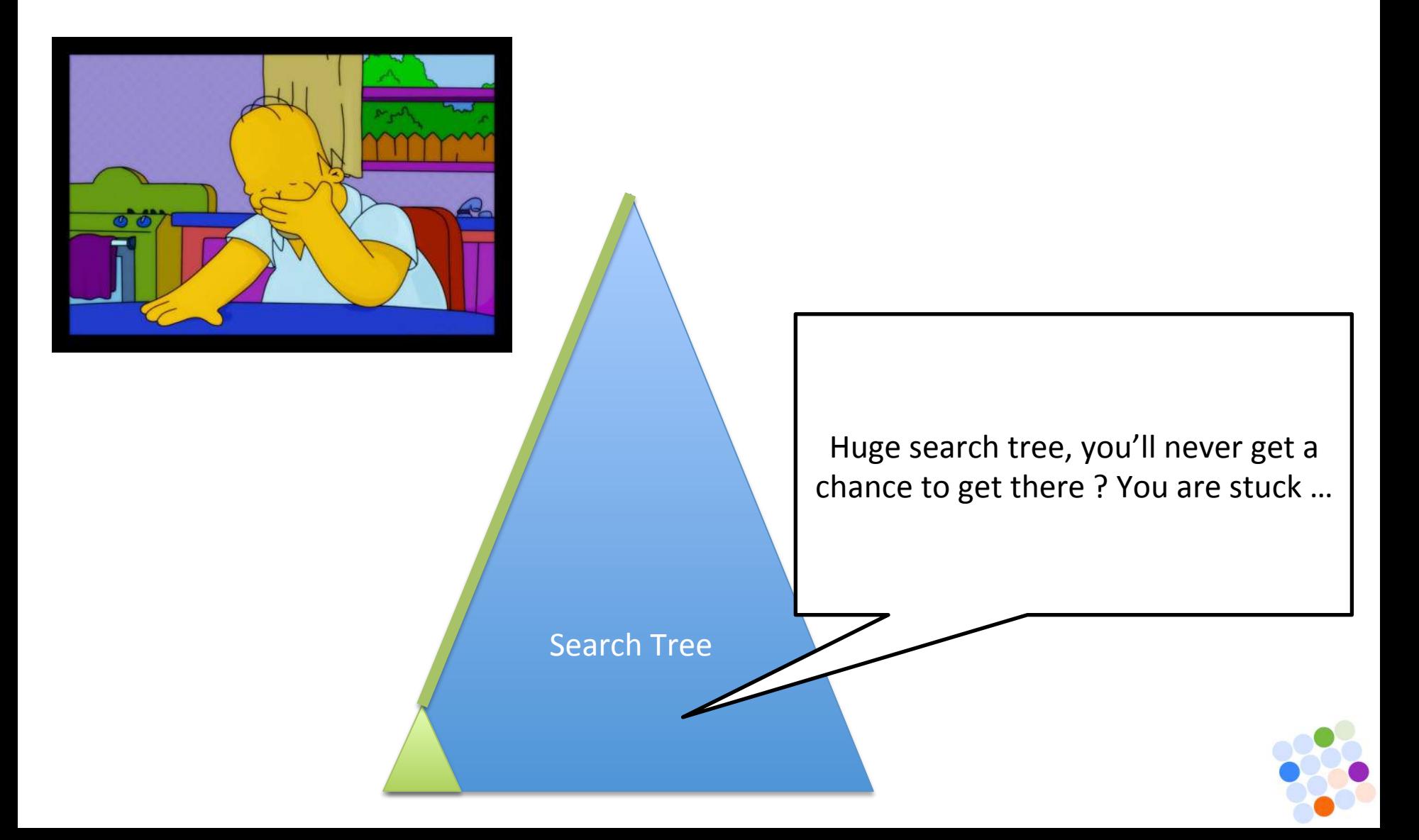

### Idea: Jump In The Search Tree

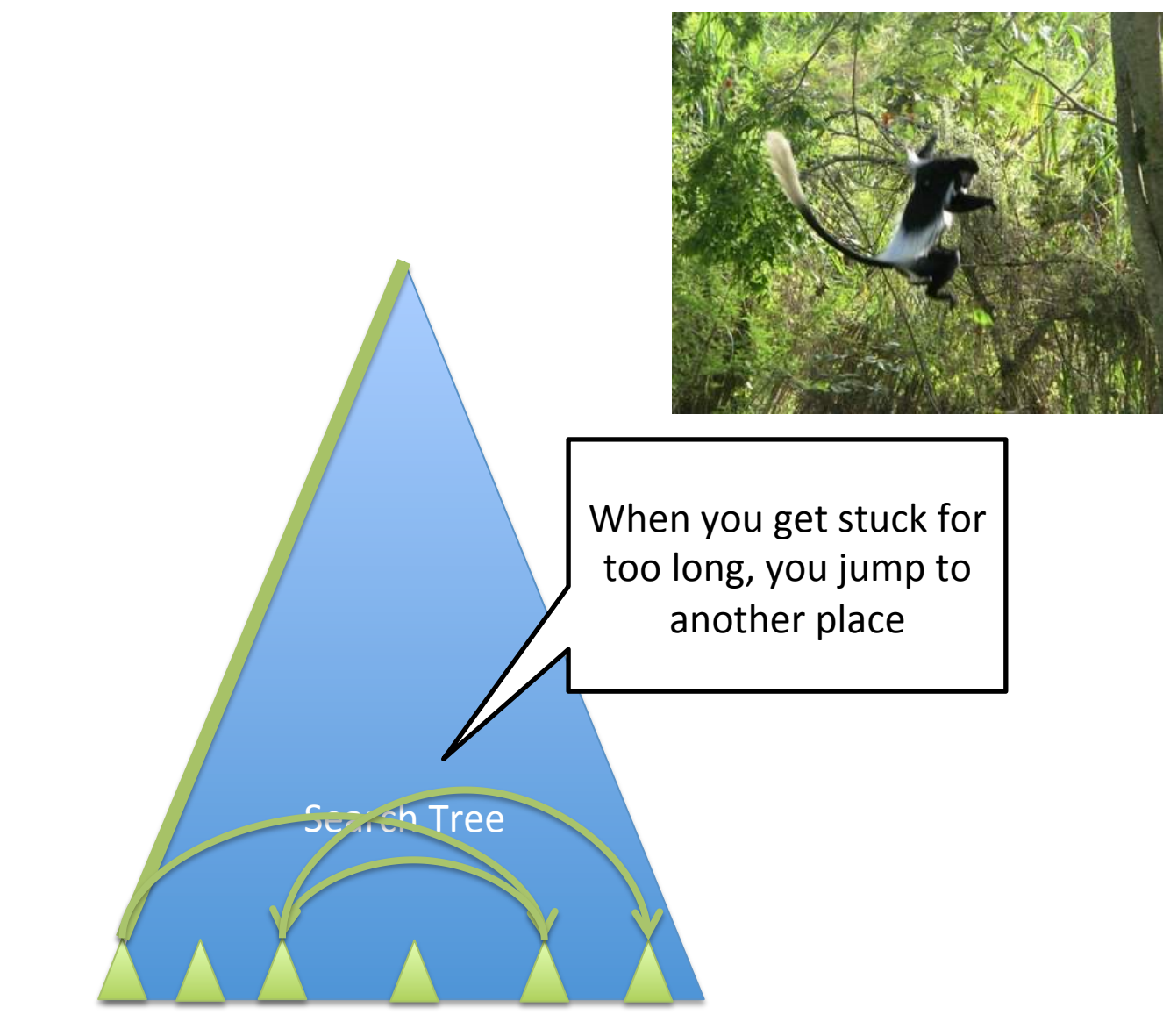

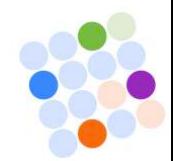

Jump In The Search Tree Is exactly what LNS is doing

Fix, relax and restart ...

- 1. Find a first initial solution,  $S^*$
- 2. Randomly relax S\* and re-optimize with search limit
	- Relax = fix some variables to their values in  $S^*$
	- 3. Replace  $S^*$  by the best solution found

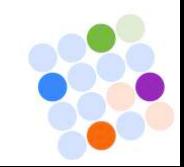

Search 

Tree 

## CP Scheduling: Job Shop

```
val cp = CPScheduler(horizon)
```
**val** activities =

} 

```
Array.tabulate(nActivities)(I => Activity(cp, durations(i)))
val resources = Array.tabulate(nResources)(r => UnitResource(cp))
cp.minimize(maximum(activities)(a => a.end)) subjectTo {
   for (i <- Activities)
        activities(i) needs resources(machines(i))
   for (i < -0 until nActivities -1; if (jobs(i) == jobs(i + 1)))
       activities(i) precedes activities(i + 1)
\} exploration {
   for (r < - (0 until nResources))
       resources(r).rank()
```
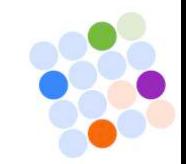

## Scheduling With Capacity

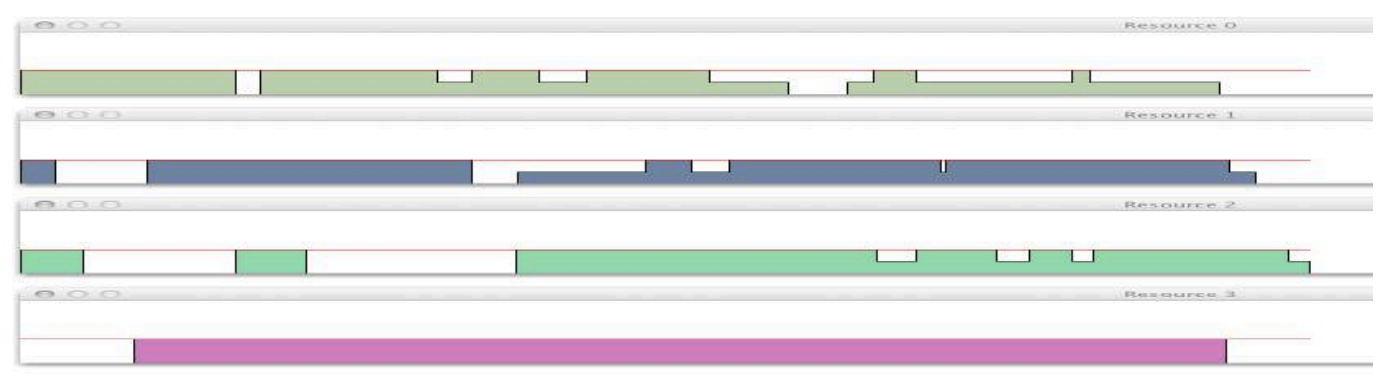

**val** resources = Array.tabulate(nResources)(m => MaxResource(cp, 2))

```
for (i <- Activities)
```
activities(i) **needs 1 ofResource** resources(machines(i))

```
cp.minimize(makespan)	subjectTo	{
```

```
for (i <- \Deltactivities; if (jobs(i) == \{obs(i + 1)\}
```
activities(i) **precedes** activities(i + 1)

 $\}$  exploration  $\{$ 

}

```
cp.setTimes(activities)
```
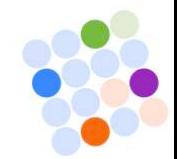

## **Other Features of CP Scheduling**

- Disjunctive
- Reservoirs:
	- Variable capacity
	- Activities generate/consume permanently capa
- State Resources (soon)
- Transition Times (soon)
- Dedicated LNS Relaxation (Partial Order)

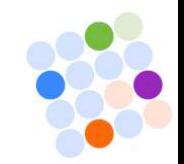

### Quadratic Assignment Problem (QAP)

```
val cp = CPSolver()var w: Array[Array[Int]] // weight matrix
var d: Array[Array[Int]] // distance matrix
val x = N map (v => CPVarInt(cp, 0 until n))
val bestSol = Arrayfill(n)(0)val rand = new scala.util.Random(0)
```

```
cp.minimize(sum(N, N)((i, j) => D(x(i))(x(j)) * w(i)(j))) subjectTo {
 			cp.add(alldifferent(x))	
\} exploration \{		cp.binaryFirstFail(x)	
 (0 until n).foreach(i => bestSol(i) = x(i).value)
}	
                                                                   Record the current
                                                                   best solution each
                                                                   time a new one is
                                                                       discovered
```
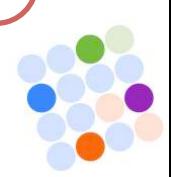

## **QAP** with LNS

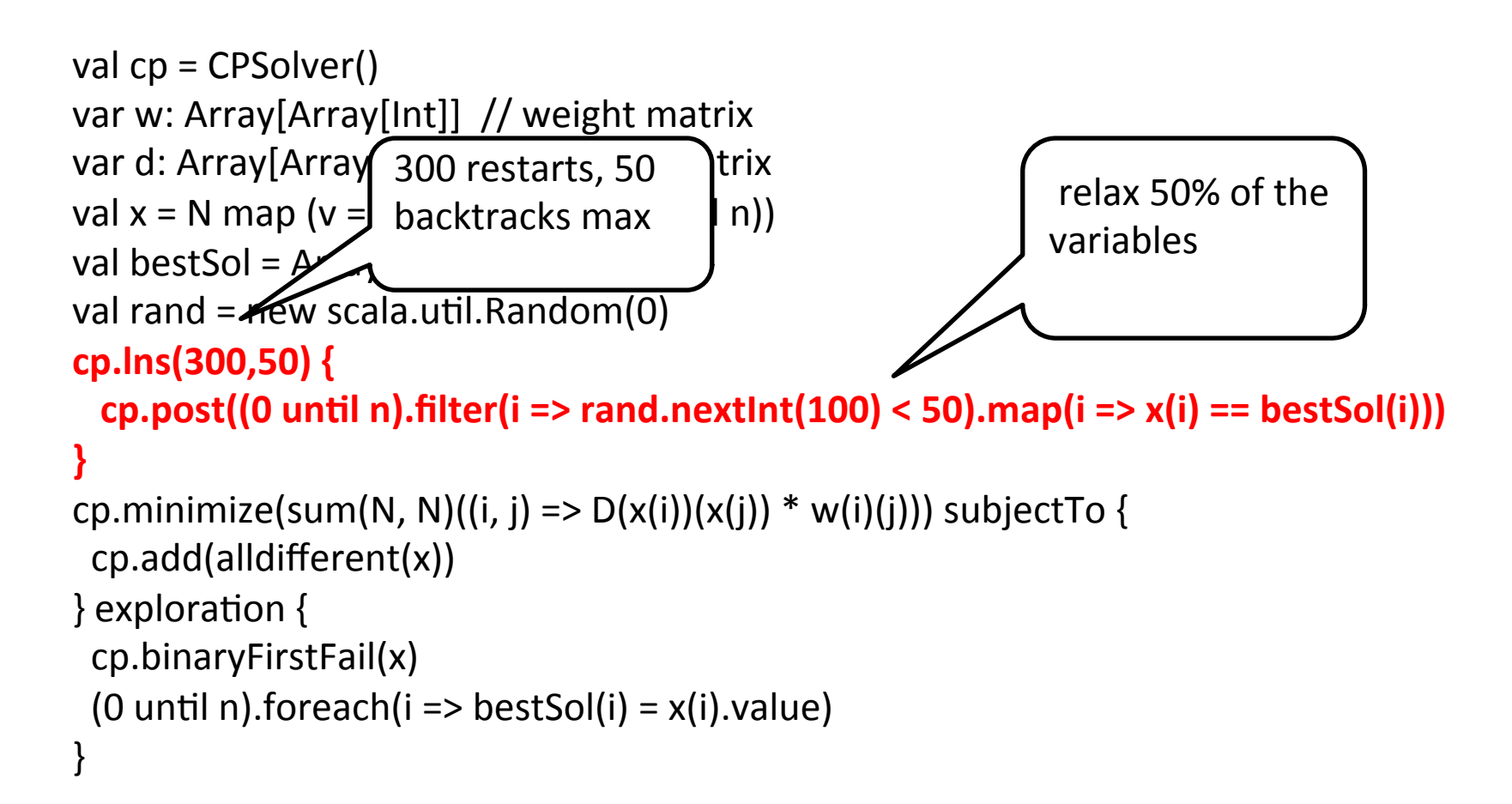

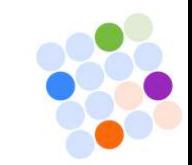

#### Constraint-based local search

- Perform a descend in the solution space; repeatedly move from one solution to a better one
- Next solution identified via neighborhood exploration
	- $-$  TSP: moving a city from one position to another one in the current circuit
	- $-$  NQueens: moving a queen to a position where the overall degree of violation is decreased the most

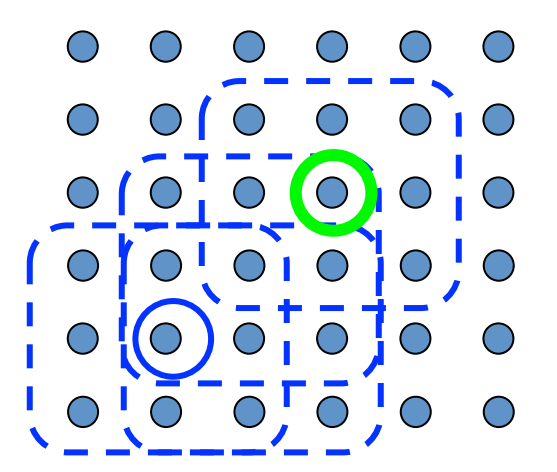

- Constraint-based local search is about
	- Quickly evaluating objective function on neighbors
	- $-$  Quickly moving to a neighbor
	- $-$  Ensuring a declarative front end for defining problem

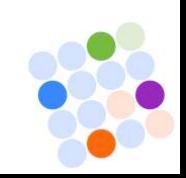

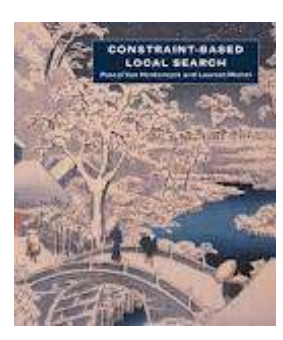

### CBSL: Model for N-Queens

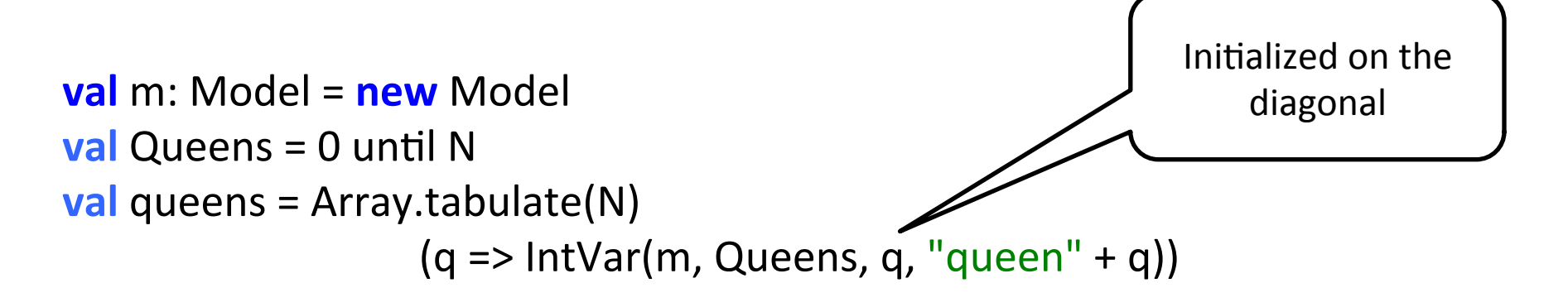

**val** c: ConstraintSystem = **new** ConstraintSystem(m)

c.add(alldifferent(**for** ( q <- Queens) **yield** (queens(q) + q))) c.add(alldifferent(**for** ( q <- Queens) **yield** (queens(q) – q)))

c.close m.close

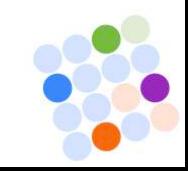

### CBSL: Tabu for N-Queens

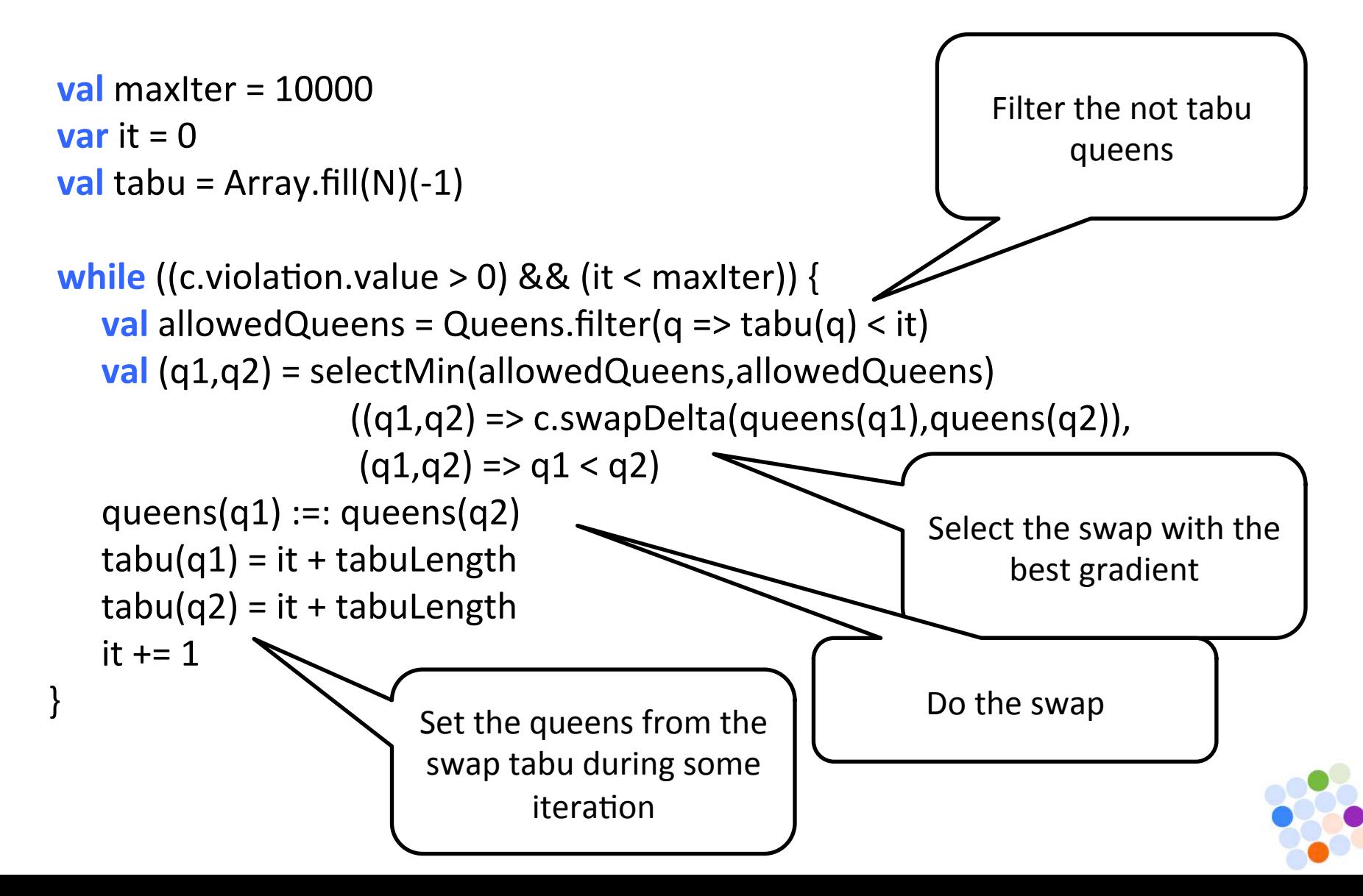

#### N-Queens Performances

Thanks to Jean-Noël Monette from Upsala

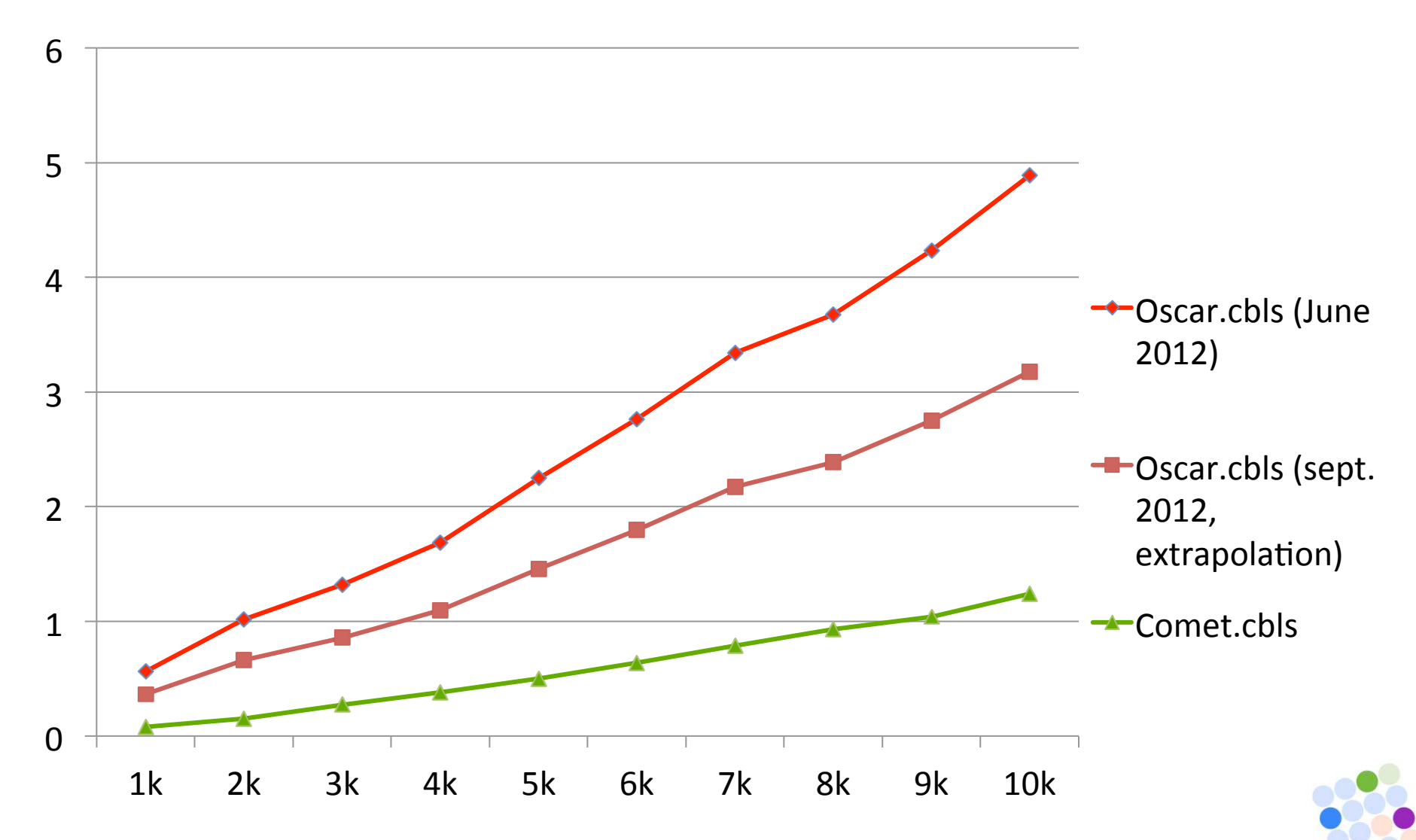

### Features CBLS

• Libraries of standard invariants and constraints 

- Several mechanisms to speed up search
	- ... Requires more time to present properly, so check the next presentation...

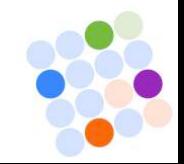

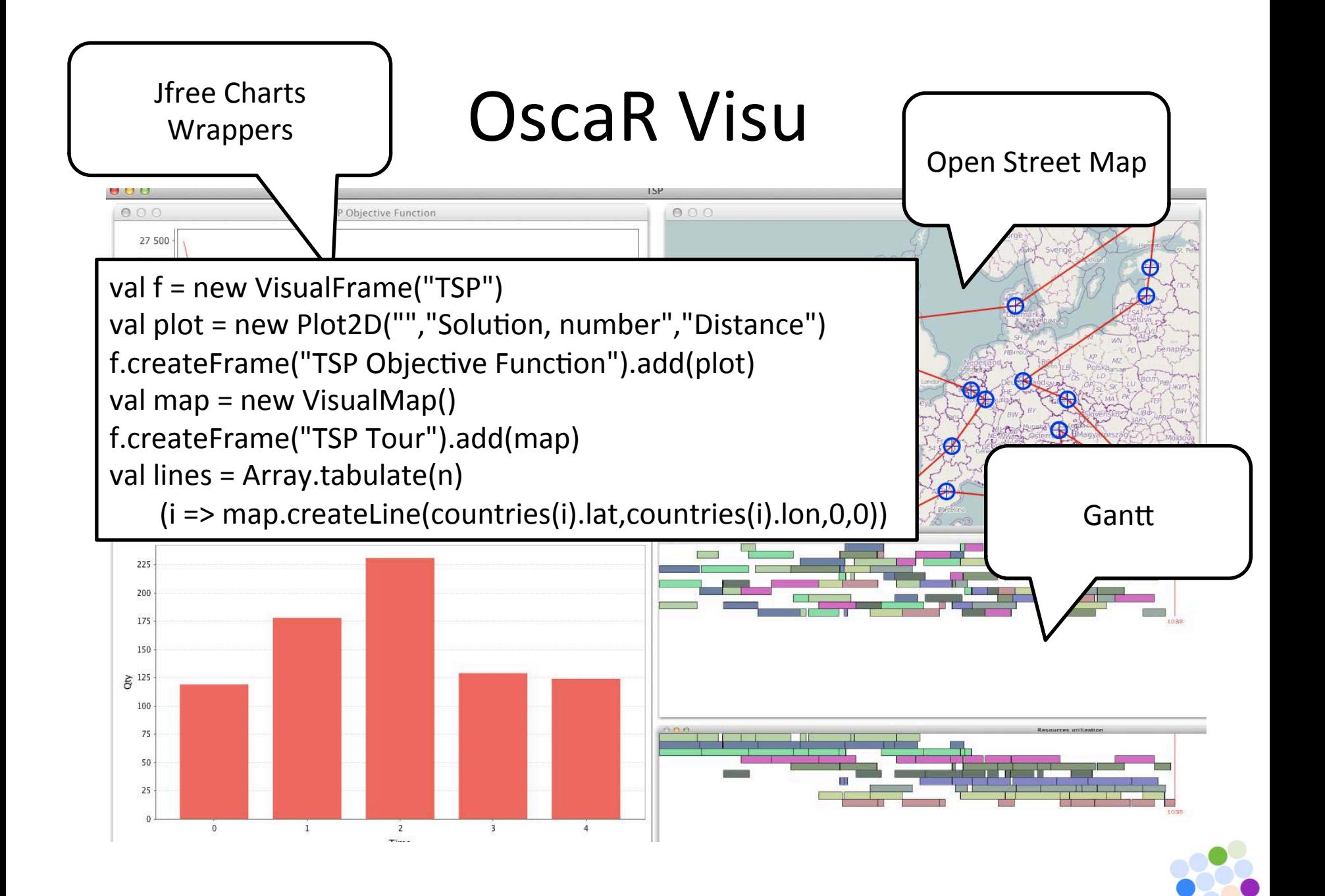

## Nightly Build &Tests with CI Server

![](_page_48_Picture_6.jpeg)

![](_page_48_Picture_2.jpeg)

![](_page_49_Picture_0.jpeg)

# (soon ISO ... certified ;-) )

![](_page_49_Figure_2.jpeg)

![](_page_49_Picture_3.jpeg)

### An overview of

![](_page_50_Picture_1.jpeg)

https://bitbucket.org/oscarlib/oscar

![](_page_50_Picture_3.jpeg)